้บริษัท ฝึกอบรมและสัมมนาธรรมนิติ จำกัด

จัดอบรมหลักสตรออนไลน์ <mark>ผ่าน คา zoom</mark>

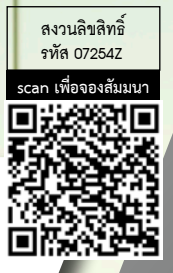

# **เทคนิค...**การ พัฒนาตนเอง **เพื่อการพัฒนางานอย่างมีประสิทธิภาพ**

### **"คนที่รู้จักการเปลี่ยนแปลงและพัฒนาตนเองเท่านั้น ที่จะประสบความสําเร็จ"**

**ค้นคําตอบ...เกี่ยวกับการพัฒนาตนเอง ทําไม? เพื่ออะไร? ใคร? เมื่อไหร่? อย่างไร? ทําอย่างไร? เมื่อองค์กร...ต้องการ "ฅน" ที่มีการพัฒนาตนเองอย่างต่อเนื่อง อยากเป็นคนเก่ง Professional ขององค์กร เริ่มต้นอย่างไร? วางแผน...อย่างเป็นรูปธรรมในการพัฒนาตนเอง เพื่อการพัฒนางาน**

หลักสตรนี้จะทำการค้นหาแนวทางและจุดเริ่มต้นในการพัฒนาตนเองให้กับพนักงานที่ต้องการเป็นมืออาชีพ ในการทำงานที่มีความพร้อมที่จะพัฒนาตนเอง โดยการทำความเข้าใจถึงการวางแผนพัฒนาตนเองอย่างเป็นระบบ มุ่งเน้นการสร้างแนวคิด ปรับเปลี่ยนมุมมอง ทัศนคติและเสริมสร้างลักษณะนิสัยของการทำงานแบบมืออาชีพ **ให้สอดคล้องกับความต้องการขององค์กรที่ต้องการ "คน" ที่มีศักยภาพ** เป็นฟันเฟืองช่วยขับเคลื่อนองค์กรให้ ก้าวสู่ความเป็นผู้นำทางธุรกิจและโดดเด่นด้วยบุคลากรที่มีความรู้ความสามารถ

### **กําหนดการสัมมนา อัตราค่าสัมมนา**

**วันศุกร์ที่ 28 มิถุนายน 2567** 

(เวลา 09.00 - 16.00 น.) **จัดอบรมออนไลน์ผ่าน ZOOM** 

สมาชิก (Tax, HR) **3,300 + VAT 231 = 3,531 บาท** บุคคลทั่วไป **3,800 + VAT 266 = 4,066 บาท**

#### **หัวข้อสัมมนา**

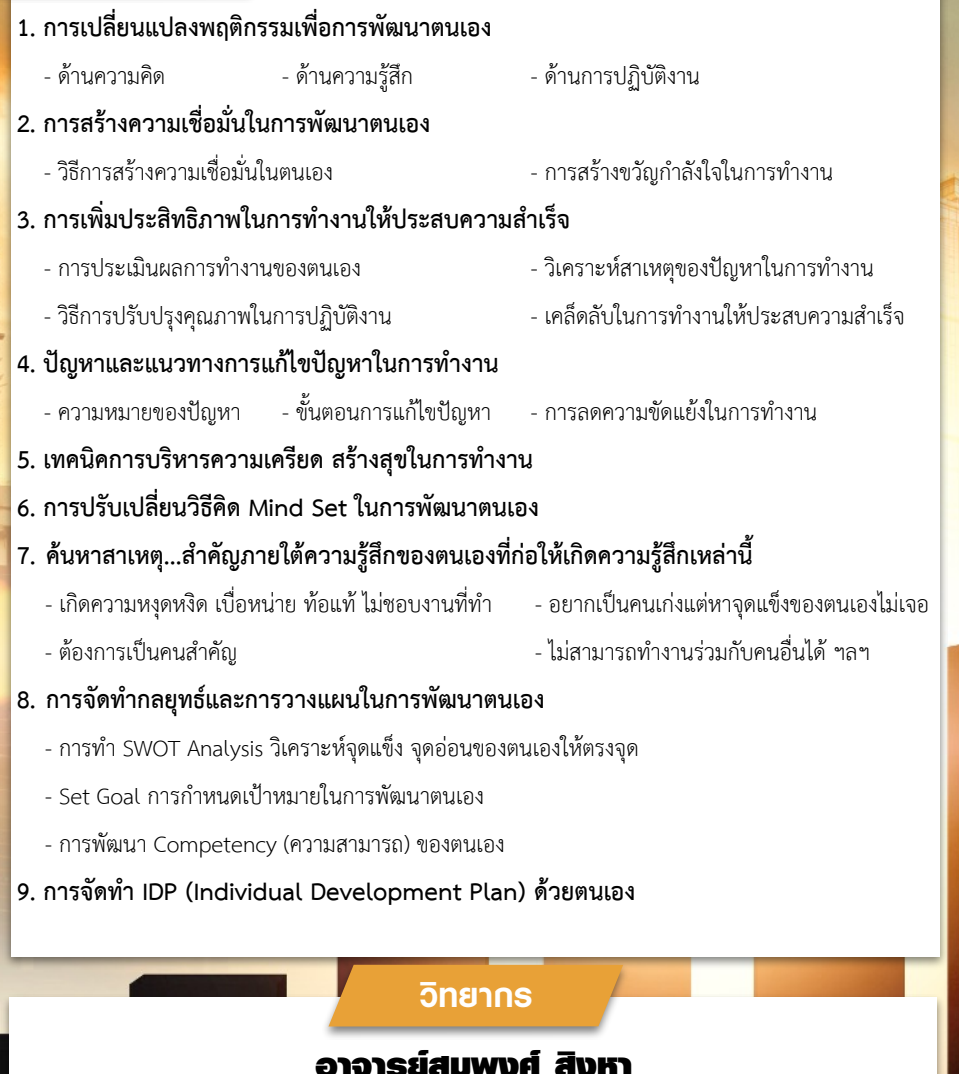

#### **วิทยากรผู้เชี่ยวชาญและที่ปรึกษาทางด้านการพัฒนาบุคลากร**

#### **ประสบการณ์**

- ผู้ช่วยผู้จัดการฝ่ายฝึกอบรม บจ. แบล็คแคนยอน (ประเทศไทย)
- ผู้จัดการศูนย์ฝึกอบรม บจ. ฮอทพอทกรุ๊ป,
- Training & Audit Manager บจ. Ecolab (ประเทศไทย)

ชำระค่าสัมมนาเป็น เงินสด หรือ เช็ค สั่งจ่ายในนาม **บริษัท ฝึกอบรมและสัมมนาธรรมนิติจำกัด** 178 อาคารธรรมนิติชั้น 4 ซ.เพิ่มทรัพย์ (ประชาชื่น 20) ถ.ประชาชื่นแขวงบางซื่อ เขตบางซื่อ กรุงเทพฯ 10800 เลขประจำตัวผู้เสียภาษี 010-553-300-1556 (สำนักงานใหญ่) (กรณีไม่มีหนังสือรับรองหัก ณ ที่จ่าย ต้องชำระเต็มจำนวน) **งดรับเช็คส่วนตัว**

### **สนใจสํารองที่นั่งได้ที่TEL 02-555-0700 กด 1**

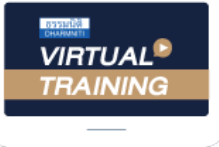

้บริษัท ฝึกอบรมและสัมมนาธรรมนิติ จำกัด

้จัดอบรมหลักสตรออนไลน์ ผ่าน zoom

# หลักสูตรนี้ไมนับชั่วโมง

้ผู้ทำบัญชี **และ** ผู้สอบบัญชี

# <u>ขั้นตอนการสมัครและเข้าใช้งาน</u>

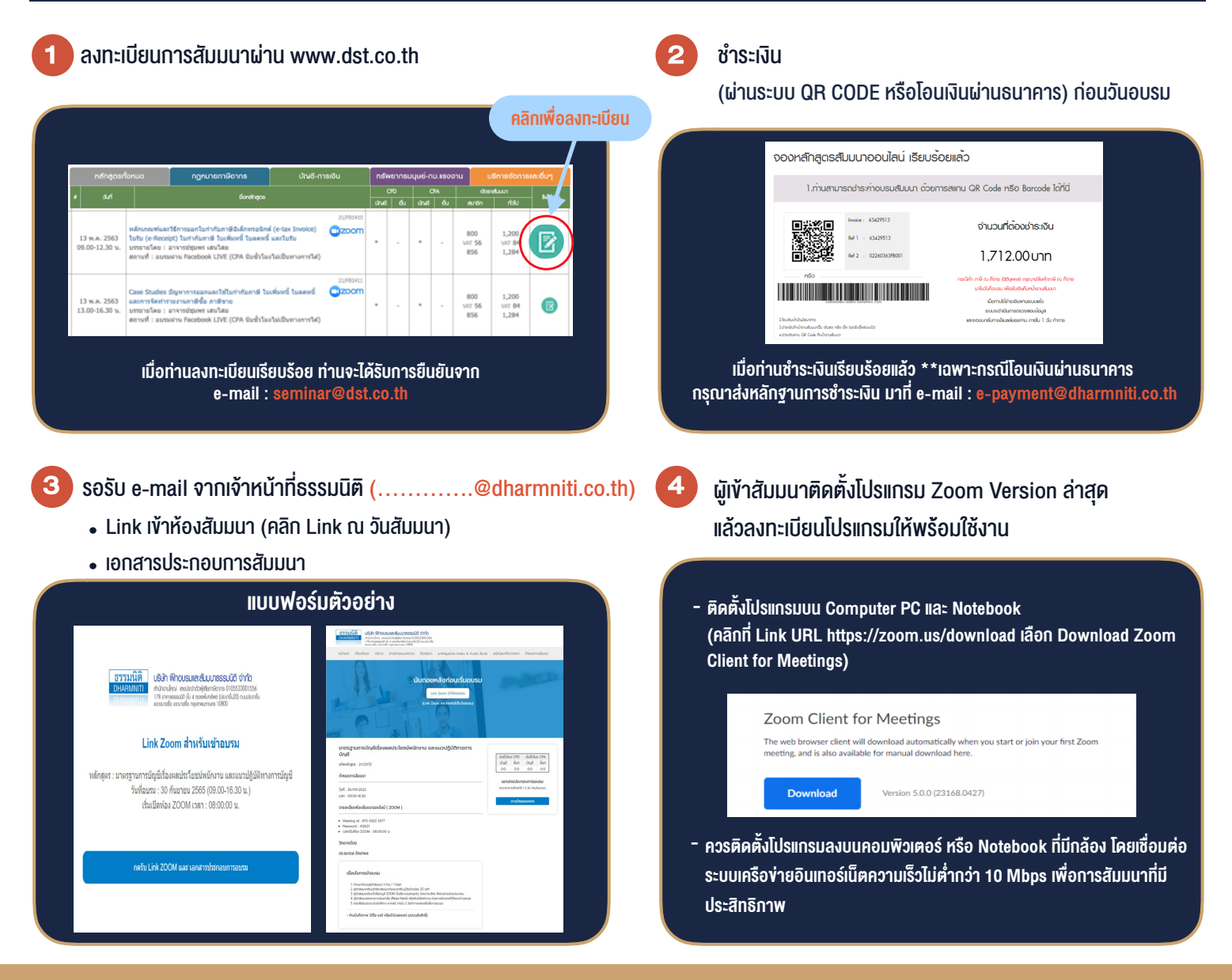

## เงื่อนไขการเขาอบรม

- 1. กำหนดจำนวนผูเขาสัมมนา 1 ทาน / 1 User
- 2. ผูเขาสัมมนาตองเขาหองสัมมนากอนเวลาที่ระบุไวอยางนอย 20 นาที
- 3. ผูเขาสัมมนาตองตั้งชื่อบัญชี ZOOM เปนชื่อ-นามสกุลจริง ดวยภาษาไทยใหตรงตามบัตรประชาชน
- 4. ผูเขาสัมมนาสามารถกดปุมยกมือ (Raise Hand) พิมพ์ข้อคำถามผ่านช่องทางแชทได้ในระหว่างการอบรม
- 5. หนังสือรับรองจะจัดสงใหทาง e-mail ภายใน 3 วันทำการ หลังเสร็จสิ้นการอบรบ
- 6. เมื่อทานชำระเงินบริษัทฯจะสง Link การเขาสัมมนาและไฟลเอกสาร ้ล่วงหน้า 3 วันทำการก่อนวันสัมมนา โดยทางบริษัทฯ ขอสงวนสิทธิ์ ในการยกเลิกและคืนเงินทุกกรณี

- ห้ามบันทึกภาพ วีดีโอ แชร์ หรือนำไปเผยแพร่ (สงวนลิขสิทธิ์) -